## УЧЕБНО-ТЕМАТИЧЕСКИЙ ПЛАН «Свободный офис LibreOffice»

Цель: формирование ИКТ-компетентности в области использования СПО Категория обучающихся: учителя, руководители образовательных учреждений, специалисты Срок обучения: 60 часа Режим занятий: 10 учебных дней по 6 часов

<span id="page-0-3"></span><span id="page-0-2"></span><span id="page-0-1"></span><span id="page-0-0"></span>**№ Наименование Всего В том числе Лекции Выездные занятия, стажировка , деловые игры и пр. Практические, лабораторные, семинарские занятия 1. Входное тестирование 1 Тестировани е 2. Введение в LibreOffice 2 1 1 Промежуточ ное тестирование** 2.1 История проекта LibraOffice Порядок установки LibraOffice в ОС Линукс  $0,5$  0,5 2.2 История проекта LibraOffice Порядок установки LibraOffice в ОС Линукс Порядок установки LibraOffice в ОС Windows  $0,5$  0,5 **3. LibraOffice Writer 14 7 7 Промежуточ ное тестирование** 3.1 [Основные](#page-0-3) [принципы работы в](#page-0-3) текстовом [редакторе](#page-0-3) [Основные приемы](#page-0-2) [работы с текстом](#page-0-2) 3 3 3.2 [Форматирование](#page-0-1)  [документа](#page-0-1) 2 2 3.3 [Таблицы](#page-0-0) [Расширенные](#page-1-0) 2 2

<span id="page-1-0"></span>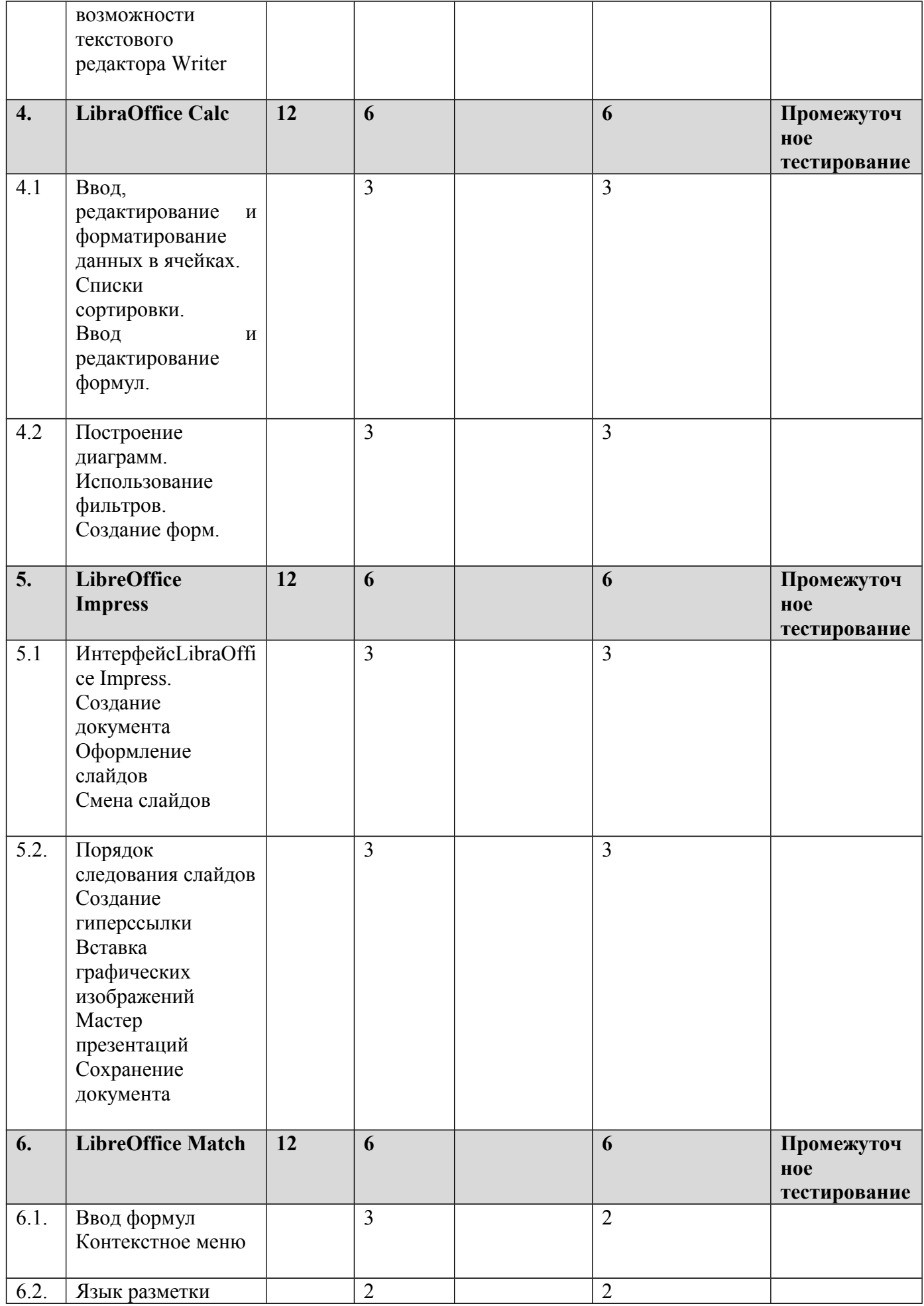

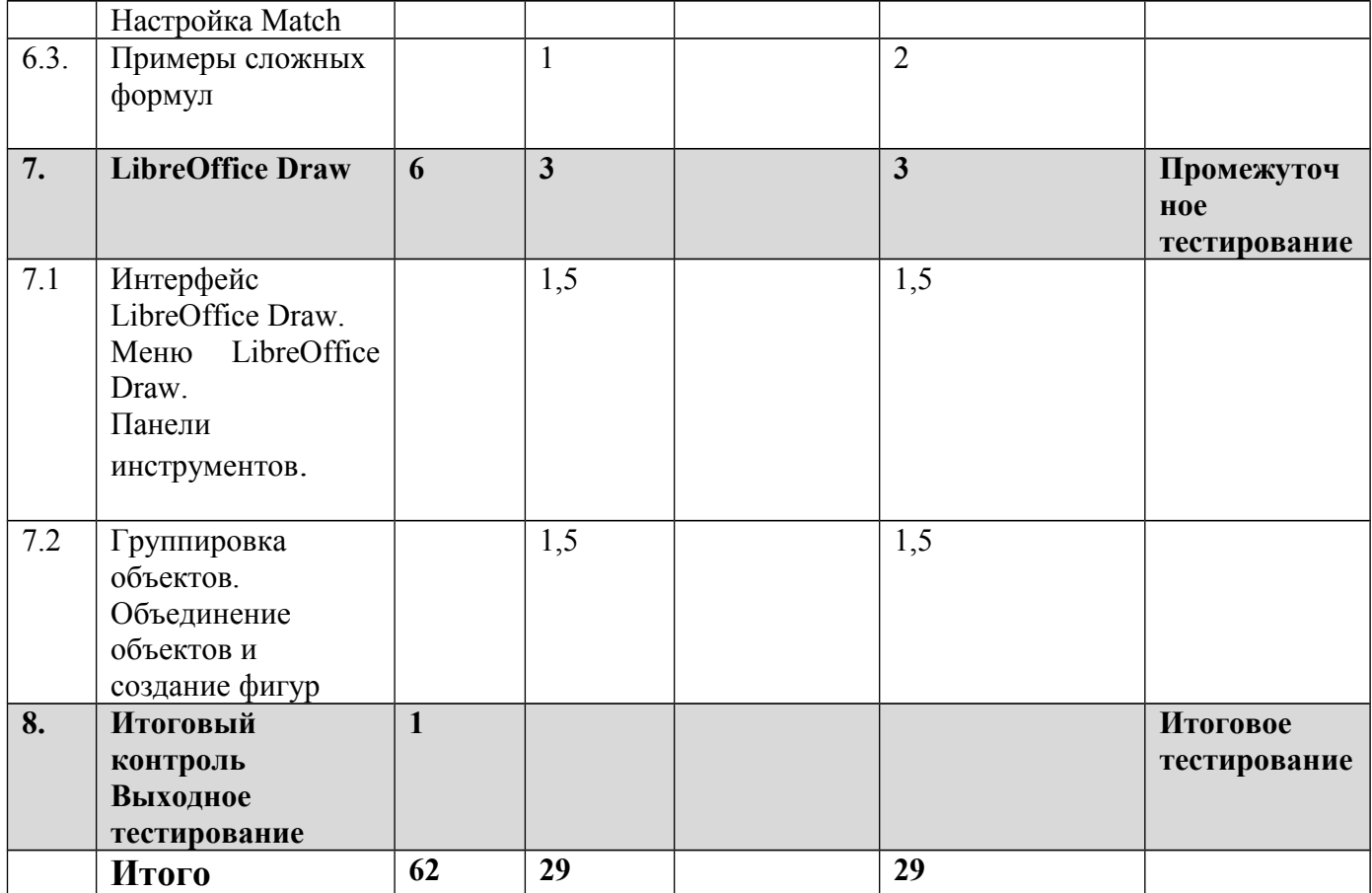

## УЧЕБНЫЙ ПЛАН «Свободный офис LibreOffice»

Цель: формирование ИКТ-компетентности в области использования СПО Категория обучающихся: учителя, руководители образовательных учреждений, специалисты Срок обучения: 60 часа

Режим занятий: 10 учебных дней по 6 часов

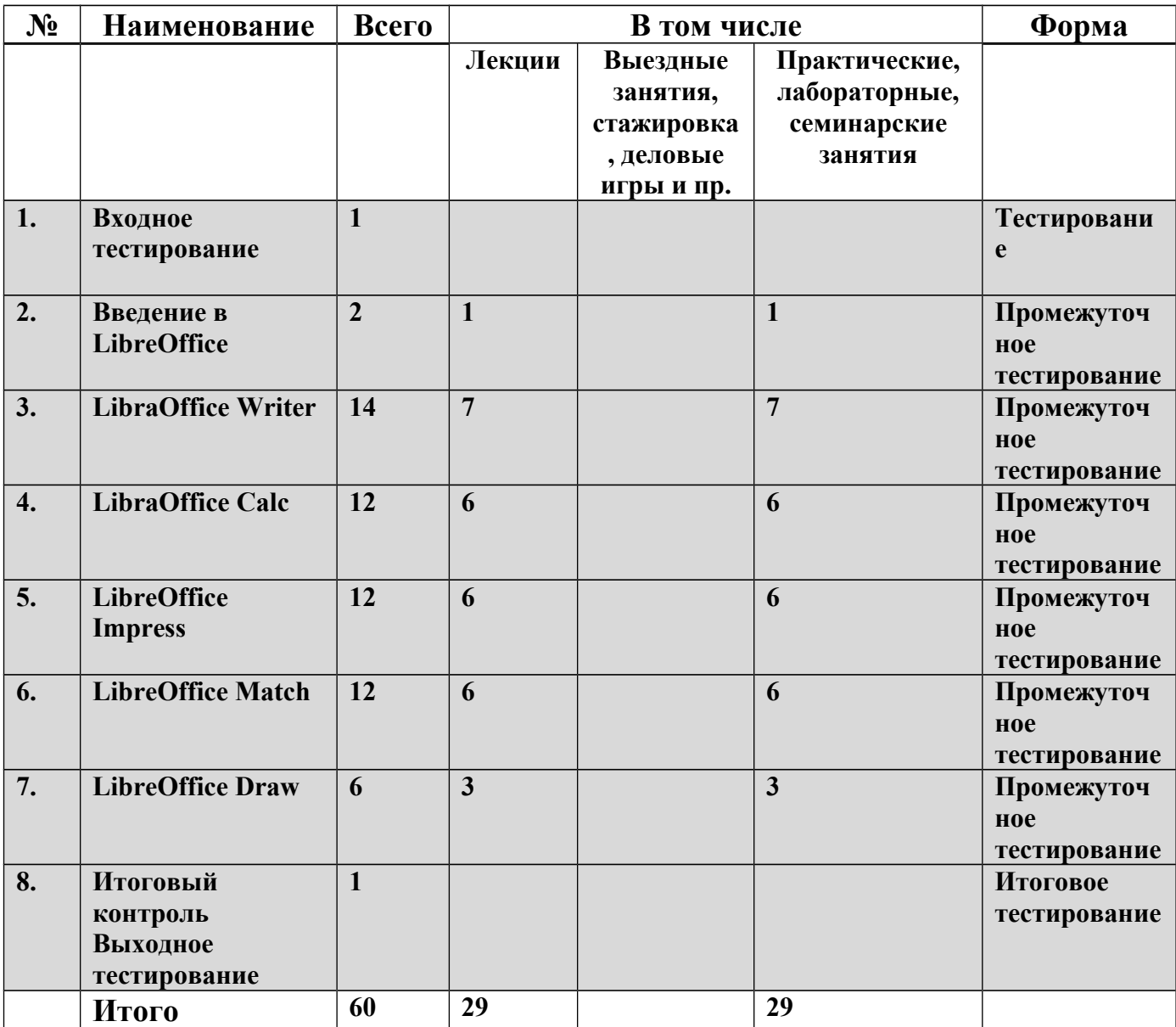